# Subnetting Week 7

Module: Computer Networks

Lecturer: Lucy White <a href="mailto:lbwhite@wit.ie">lbwhite@wit.ie</a>

Office: 324

# What is subnetting?

| Network | Network | Host     | Host |
|---------|---------|----------|------|
| 172     | 16      | 0        | 0    |
|         |         | <b>\</b> |      |
| Network | Network | Subnet   | Host |

- Subnetting is the process of borrowing bits from the HOST bits, in order to divide the larger network into small subnets.
- Subnetting does <u>NOT</u> give you more hosts, but actually costs you hosts.
- You lose two host IP Addresses for each subnet, one for the subnet IP address and one for the subnet broadcast IP address.
- In older technology, you would have lost the first subnet and last subnet, as int
  the first subnet the subnet IP address is the same as the network IP address.
  (This subnet can be used in most networks.) And in the last subnet and all of it's
  hosts' IP addresses as the broadcast for that subnet is the same as the
  broadcast for the network.

# Reasons for Subnetting

Large networks need to be segmented into smaller subnetworks, creating smaller groups of devices and services in order to:

- Control traffic by containing broadcast traffic within subnetwork
- Reduce overall network traffic and improve network performance

#### **Communication Between Subnets**

- A router is necessary for devices on different networks and subnets to communicate.
- Each router interface must have an IPv4 host address that belongs to the network or subnet that the router interface is connected to.
- Devices on a network and subnet use the router interface attached to their LAN as their default gateway.

# **Basic Subnetting**

- Borrowing Bits to Create Subnets
- Borrowing 1 bit  $2^1 = 2$  subnets

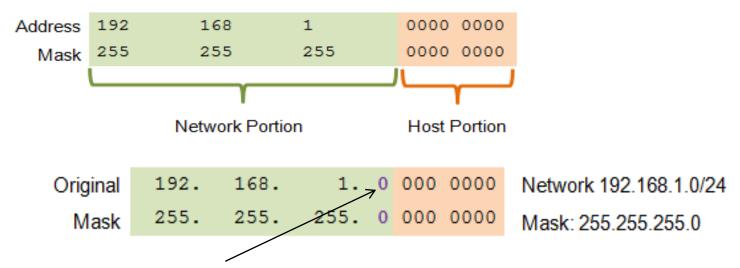

Borrowing 1 Bit from the host portion creates 2 subnets with the same subnet mask

#### Subnet 0

Network 192.168.1.0-127/25

Mask: 255.255.255.128

#### Subnet 1

Network 192.168.1.128-255/25

Mask: 255.255.255.128

#### Borrowing Bits for Subnets

Only one network address is available.

1 192.168.1.0 (/24) Address: 11000000.10101000.00000001.000000000

RouterA 1 255.255.255.0 Mask: 11111111.1111111.000000000

Network portion of the address

Borrow a bit from

Borrow a bit from the host portion.

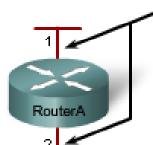

With subnetting, two network addresses are available.

1 192.168.1.0 (/25) 255.255.255.128

Address: Mask: 192.168.1.128 (/25) 255.255.255.128 Address: Mask: Increase the network portion of the address

#### Addressing Scheme: Example of 2 networks

| Subnet | Network address  | Host range                    | Broadcast address |
|--------|------------------|-------------------------------|-------------------|
| 0      | 192.168.1.0/25   | 192.168.1.1 - 192.168.1.126   | 192.168.1.127     |
| 1      | 192.168.1.128/25 | 192.168.1.129 - 192.168.1.254 | 192.168.1.255     |

## Subnets in Use

Subnet 0 Network 192.168.1.0-127/25

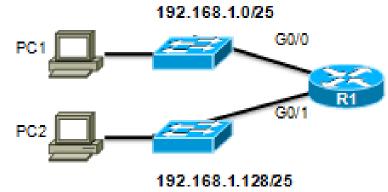

Subnet 1 Network 192.168.1.128-255/25 Address Range for 192.168.1.0/25 Subnet

| Network   | Address    |    |   |     |      |                 |
|-----------|------------|----|---|-----|------|-----------------|
| 192.      | 168.       | 1. | 0 | 000 | 0000 | = 192.168.1.0   |
| First Hos | t Address  |    |   |     |      |                 |
| 192.      | 168.       | 1. | 0 | 000 | 0001 | = 192.168.1.1   |
| Last Hos  | t Address  |    |   |     |      |                 |
| 192.      | 168.       | 1. | 0 | 111 | 1110 | = 192.168.1.126 |
| Broadcas  | st Address |    |   |     |      |                 |
| 192.      | 168.       | 1. | 0 | 111 | 1111 | = 192.168.1.127 |
|           |            |    |   |     |      |                 |

Address Range for 192.168.1.128/25 Subnet

| Network Addr  | ress  |            |                 |
|---------------|-------|------------|-----------------|
| 192. 16       | 8. 1. | 1 000 0000 | = 192.168.1.128 |
| First Host Ad | dress |            |                 |
| 192. 16       | 8. 1. | 1 000 0001 | = 192.168.1.129 |
| Last Host Add | lress |            |                 |
| 192. 16       | 8. 1. | 1 111 1110 | = 192.168.1.254 |
| Broadcast Ad  | dress |            |                 |
| 192. 16       | 8. 1. | 1 111 1111 | = 192.168.1.255 |

# Subnetting Formulas

Calculate Number of Subnets

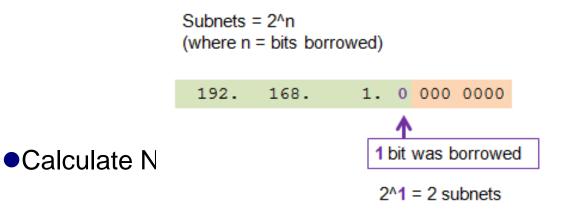

```
Hosts = 2^n (where n = host bits remaining)

192. 168. 1. 0 000 0000

7 bits remain in host field

2^7 = 128 hosts per subnet
```

# Creating 4 Subnets

•Borrowing 2 bits to create 4 subnets.  $2^2 = 4$  subnets

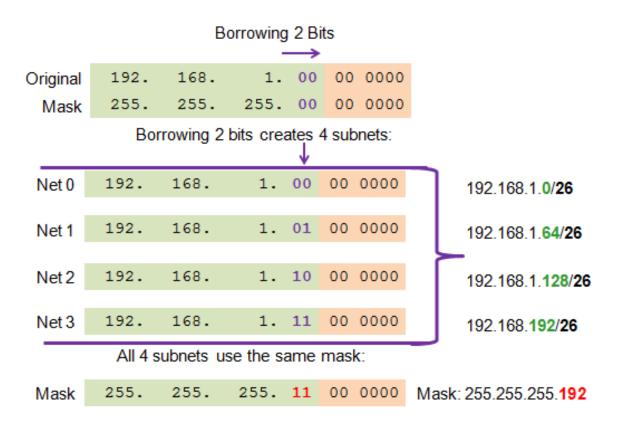

#### Borrowing Bits for Subnets

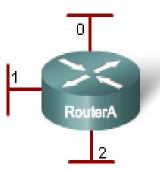

```
192.168.1.0 (/24)
                                       11000000.10101000.00000001.00000000
                            Address:
     255,255,255,0
                            Mask:
                                       11000000.10101000.00000001.00000000
     192.168.1.0 (/26)
                            Address:
     255, 255, 255, 192
                            Mask:
                                        11111111.11111111.11111111.11000000
                                       11000000.10101000.00000001.<mark>01</mark>000000
     192.168.1.64 (/26)
                            Address:
     255, 255, 255, 192
                                        11111111 . 11111111 . 11111111 . 11000000
                            Maak:
     192.168.1.128 (/26)
                                       11000000.10101000.00000001.10000000
                            Address:
     255, 255, 255, 192
                                       11111111.11111111.11111111.11000000
                            Mask:
     192.168.1.192 (/26)
                                       11000000.10101000.00000001.11000000
                            Address:
     255, 255, 255, 192
                                       11111111 . 11111111 . 11111111 . 11000000
                            Mask:
Two bits are borrowed to provide four subnets.
Unused address in this example.
A 1 in these positions in the mask means that these values are part of the network
address.
```

More subnets are available, but fewer addresses are available per subnet.

# **Creating 8 Subnets**

•Borrowing 3 bits to Create 8 Subnets.  $2^3 = 8$  subnets

|       | Network                                      | 192.                         | 168.                         | 1.             | 000                             | 0 0000                                         | 192.168.1.1                                                                  |
|-------|----------------------------------------------|------------------------------|------------------------------|----------------|---------------------------------|------------------------------------------------|------------------------------------------------------------------------------|
| Net 0 | Fist                                         | 192.                         | 168.                         | 1.             | 000                             | 0 0001                                         | 192.168.1.1                                                                  |
|       | Last                                         | 192.                         | 168.                         | 1.             | 000                             | 1 1110                                         | 192.168.1.30                                                                 |
|       | Broadcast                                    | 192.                         | 168.                         | 1.             | 000                             | 1 1111                                         | 192.168.1.31                                                                 |
|       | Network                                      | 192.                         | 168.                         | 1.             | 001                             | 0 0000                                         | 192.168.1.32                                                                 |
| Net 1 | Fist                                         | 192.                         | 168.                         | 1.             | 001                             | 0 0001                                         | 192.168.1.33                                                                 |
| 1101  | Last                                         | 192.                         | 168.                         | 1.             | 001                             | 1 1110                                         | 192.168.1.62                                                                 |
|       | Broadcast                                    | 192.                         | 168.                         | 1.             | 001                             | 1 1111                                         | 192.168.1.63                                                                 |
|       |                                              |                              |                              |                |                                 |                                                |                                                                              |
|       | Network                                      | 192.                         | 168.                         | 1.             | 010                             | 0 0000                                         | 192.168.1.64                                                                 |
| Net 2 | Network<br>Fist                              | 192.<br>192.                 | 168.<br>168.                 | 1.             | 010<br>010                      | 0 0000<br>0 0001                               | 192.168.1.64<br>192.168.1.65                                                 |
| Net 2 |                                              |                              |                              |                |                                 |                                                |                                                                              |
| Net 2 | Fist                                         | 192.                         | 168.                         | 1.             | 010                             | 0 0001                                         | 192.168.1.65                                                                 |
| Net 2 | Fist<br>Last                                 | 192.<br>192.                 | 168.                         | 1.             | 010<br>010                      | 0 0001<br>1 1110                               | 192.168.1.65<br>192.168.1.94                                                 |
| Net 2 | Fist<br>Last<br>Broadcast                    | 192.<br>192.<br>192.         | 168.<br>168.<br>168.         | 1.<br>1.       | 010<br>010<br>010               | 0 0001<br>1 1110<br>1 1111                     | 192.168.1.65<br>192.168.1.94<br>192.168.1.95                                 |
|       | Fist<br>Last<br>Broadcast<br>Network         | 192.<br>192.<br>192.         | 168.<br>168.<br>168.         | 1.<br>1.<br>1. | 010<br>010<br>010               | 0 0001<br>1 1110<br>1 1111<br>0 0000           | 192.168.1.65<br>192.168.1.94<br>192.168.1.95<br>192.168.1.96                 |
|       | Fist<br>Last<br>Broadcast<br>Network<br>Fist | 192.<br>192.<br>192.<br>192. | 168.<br>168.<br>168.<br>168. | 1.<br>1.<br>1. | 010<br>010<br>010<br>010<br>010 | 0 0001<br>1 1110<br>1 1111<br>0 0000<br>0 0001 | 192.168.1.65<br>192.168.1.94<br>192.168.1.95<br>192.168.1.96<br>192.168.1.97 |

# Creating 8 Subnets(continued)

|       | Network                                      | 192.                                 | 168.                                 | 1.                   | 100                                    | 0 0000                                                   | 192.168.1.128                                                                                      |
|-------|----------------------------------------------|--------------------------------------|--------------------------------------|----------------------|----------------------------------------|----------------------------------------------------------|----------------------------------------------------------------------------------------------------|
| Net 4 | Fist                                         | 192.                                 | 168.                                 | 1.                   | 100                                    | 0 0001                                                   | 192.168.1.129                                                                                      |
|       | Last                                         | 192.                                 | 168.                                 | 1.                   | 100                                    | 1 1110                                                   | 192.168.1.158                                                                                      |
|       | Broadcast                                    | 192.                                 | 168.                                 | 1.                   | 100                                    | 1 1111                                                   | 192.168.1.159                                                                                      |
|       | Network                                      | 192.                                 | 168.                                 | 1.                   | 101                                    | 0 0000                                                   | 192.168.1.160                                                                                      |
| Net 5 | Fist                                         | 192.                                 | 168.                                 | 1.                   | 101                                    | 0 0001                                                   | 192.168.1.161                                                                                      |
| 11010 | Last                                         | 192.                                 | 168.                                 | 1.                   | 101                                    | 1 1110                                                   | 192.168.1.190                                                                                      |
|       | Broadcast                                    | 192.                                 | 168.                                 | 1.                   | 101                                    | 1 1111                                                   | 192.168.1.191                                                                                      |
|       |                                              |                                      |                                      |                      |                                        |                                                          |                                                                                                    |
|       | Network                                      | 192.                                 | 168.                                 | 1.                   | 110                                    | 0 0000                                                   | 192.168.1.192                                                                                      |
| Net 6 | Network<br>Fist                              | 192.<br>192.                         | 168.<br>168.                         | 1.                   | 110<br>110                             | 0 0000<br>0 0001                                         | 192.168.1.192<br>192.168.1.193                                                                     |
| Net 6 |                                              |                                      |                                      |                      |                                        |                                                          |                                                                                                    |
| Net 6 | Fist                                         | 192.                                 | 168.                                 | 1.                   | 110                                    | 0 0001                                                   | 192.168.1.193                                                                                      |
| Net 6 | Fist<br>Last                                 | 192.                                 | 168.<br>168.                         | 1.                   | 110<br>110                             | 0 0001<br>1 1110                                         | 192.168.1.193<br>192.168.1.222                                                                     |
| Net 6 | Fist<br>Last<br>Broadcast                    | 192.<br>192.                         | 168.<br>168.<br>168.                 | 1.                   | 110<br>110<br>110                      | 0 0001<br>1 1110<br>1 1111                               | 192.168.1.193<br>192.168.1.222<br>192.168.1.223                                                    |
|       | Fist<br>Last<br>Broadcast<br>Network         | 192.<br>192.<br>192.                 | 168.<br>168.<br>168.                 | 1.                   | 110<br>110<br>110<br>111               | 0 0001<br>1 1110<br>1 1111<br>0 0000                     | 192.168.1.193<br>192.168.1.222<br>192.168.1.223<br>192.168.1.224                                   |
|       | Fist Last Broadcast Network Fist Last        | 192.<br>192.<br>192.<br>192.<br>192. | 168.<br>168.<br>168.<br>168.<br>168. | 1.<br>1.<br>1.<br>1. | 110<br>110<br>110<br>111<br>111<br>111 | 0 0001<br>1 1110<br>1 1111<br>0 0000<br>0 0001<br>1 1110 | 192.168.1.193<br>192.168.1.222<br>192.168.1.223<br>192.168.1.224<br>192.168.1.225<br>192.168.1.254 |
|       | Fist<br>Last<br>Broadcast<br>Network<br>Fist | 192.<br>192.<br>192.<br>192.         | 168.<br>168.<br>168.<br>168.         | 1.<br>1.<br>1.       | 110<br>110<br>110<br>111<br>111        | 0 0001<br>1 1110<br>1 1111<br>0 0000<br>0 0001           | 192.168.1.193<br>192.168.1.222<br>192.168.1.223<br>192.168.1.224<br>192.168.1.225                  |

#### **Subnet Allocation**

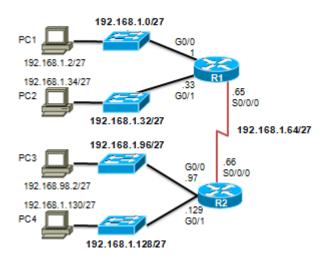

# Subnetting Based on Host Requirements

#### There are two considerations when planning subnets:

- Number of Subnets required
- Number of Host addresses required
- Formula to determine number of useable hosts
  - 2<sup>n-2</sup>
  - •2<sup>n</sup> (where n is the number the number of host bits remaining) is used to calculate the number of hosts
  - •-2 Subnetwork ID and broadcast address cannot be used on each subnet

# Subnetting Network-Based Requirements

Calculate number of subnets

- Formula 2<sup>n</sup> (where n is the number of bits borrowed)
- Subnet needed for each department in graphic

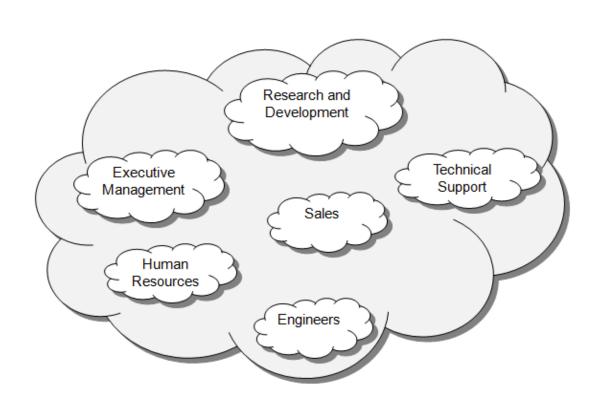

# Subnetting To Meet Network Requirements

- •It is important to balance the number of subnets needed and the number of hosts required for the largest subnet.
- Design the addressing scheme to accommodate the maximum number of hosts for each subnet.

Allow for growth in each subnet.

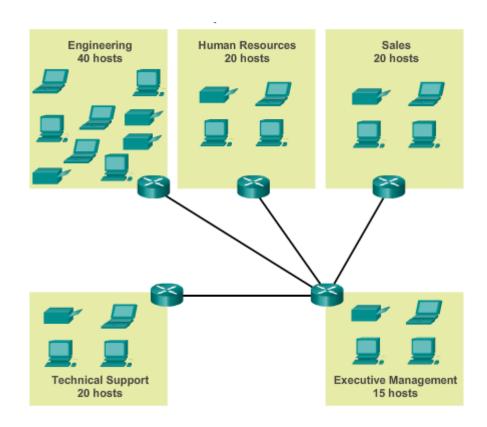

### Subnetting To Meet Network Requirements (cont)

#### Subnets and Addresses

```
10101100.00010000.000000000.01000000 172.16.0.64/26
  10101100.00010000.000000000.10000000 172.16.0.128/26
  10101100.00010000.000000000.110000000 172.16.0.192/26
  10101100.00010000.000000001.00000000 172.16.1.0/26
  10101100.00010000.000000001.010000000 172.16.1.64/26
  10101100.00010000.000000<mark>01.10000000</mark> 172.16.1.128/26
                 Nets 7 – 14 not shown
15 10101100.00010000.00000011.10000000 172.16.3.128/26
16 10101100.00010000.000000<mark>11.110000000</mark> 172.16.3.192/26
                      2^4 = 16 2^6 - 2 = 62
                      subnets
                              Hosts per
                              subnet
```

# **Subnet Example**

Network address 172.16.0.0 with /16 Base Network Mask

Using Subnets: **Subnet Mask 255.255.25.0 or /24** 

Subnet addresses: All 0's in host portion

| Network | Network | Subnet | Host |       |
|---------|---------|--------|------|-------|
| 172     | 16      | 0      | 0    |       |
| 172     | 16      | 1      | 0    |       |
| 172     | 16      | 2      | 0    |       |
| 172     | 16      | 3      | 0    |       |
| 172     | 16      | Etc.   | 0    |       |
| 172     | 16      | 254    | 0    |       |
| 172     | 16      | 255    | 0    | ]<br> |

### Subnets Addresses

256 Subnets

**2**<sup>8</sup>

# **Subnet Example**

Network address 172.16.0.0 with /16 Base Network Mask

Using Subnets: **Subnet Mask 255.255.255.0 or /24** 

| Network | Network | Subnet | Hosts |         |     | Duesdeset |
|---------|---------|--------|-------|---------|-----|-----------|
|         |         |        |       | _       |     | Broadcast |
| 172     | 16      | 0      | 1     | <b></b> | 254 | 255       |
| 172     | 16      | 1      | 1     | <b></b> | 254 | 255       |
| 172     | 16      | 2      | 1     |         | 254 | 255       |
| 172     | 16      | 3      | 1     |         | 254 | 255       |
| 172     | 16      | Etc.   | 1     |         | 254 | 255       |
| 172     | 16      | 254    | 1     |         | 254 | 255       |
| 172     | 16      | 255    | 1     |         | 254 | 255       |

Each subnet has 254 hosts,  $2^8 - 2$ 

Host IP Address: 172.16.3.50

A host of the 172.16.3.0 /24 network

#### With NO subnetting:

| Network    | First Host               | Last Host      | Broadcast      |
|------------|--------------------------|----------------|----------------|
| 172.16.0.0 | 172.16. <mark>0.1</mark> | 172.16.255.254 | 172.16.255.255 |

 65,534 host addresses, one for network address and one for broadcast address.

Host IP Address: 172.16.3.50

A host of the 172.16.0.0 /16 network

#### Host IP Address: 172.16.3.50

### With subnetting:

A host of the 172.16.3.0 /24 network

| Network                    | First Host                 | Last Host                    | Broadcast                    |
|----------------------------|----------------------------|------------------------------|------------------------------|
| 172.16.0.0                 | 172.16. <mark>0.1</mark>   | 172.16. <mark>0.254</mark>   | 172.16. <mark>0.255</mark>   |
| 172.16. <mark>1.0</mark>   | 172.16. <mark>1</mark> .1  | 172.16. <mark>1.254</mark>   | 172.16.1. <mark>255</mark>   |
| 172.16. <mark>2.0</mark>   | 172.16. <mark>2.1</mark>   | 172.16. <mark>2.254</mark>   | 172.16. <mark>2.255</mark>   |
| 172.16.3.0                 | 172.16. <mark>3.1</mark>   | 172.16. <mark>3.254</mark>   | 172.16.3. <mark>255</mark>   |
| 172.16.4.0                 | 172.16.4.1                 | 172.16. <mark>4.254</mark>   | 172.16. <mark>4.255</mark>   |
| 172.16.5.0                 | 172.16.5.1                 | 172.16. <mark>5.254</mark>   | 172.16. <mark>5.255</mark>   |
| 172.16.6.0                 | 172.16.6.1                 | 172.16.6. <mark>254</mark>   | 172.16.6.255                 |
| 172.16. <mark>7.0</mark>   | 172.16. <mark>7.1</mark>   | 172.16.7. <mark>254</mark>   | 172.16. <mark>7</mark> .255  |
| •••                        |                            |                              |                              |
| 172.16.254.0               | 172.16. <mark>254.1</mark> | 172.16.254.254               | 172.16. <mark>15.255</mark>  |
| 172.16. <mark>255.0</mark> | 172.16. <mark>255.1</mark> | 172.16. <mark>255.254</mark> | 172.16. <mark>255.255</mark> |

#### With subnetting:

| Network                    | First Host                 | Last Host                    | Broadcast                   | <u> Hosts</u> |
|----------------------------|----------------------------|------------------------------|-----------------------------|---------------|
| 172.16. <mark>0.0</mark>   | 172.16. <mark>0.1</mark>   | 172.16. <mark>0.254</mark>   | 172.16. <mark>0.255</mark>  | 254           |
| 172.16. <mark>1.0</mark>   | 172.16. <mark>1.1</mark>   | 172.16.1. <mark>254</mark>   | 172.16. <mark>1.255</mark>  | 254           |
| 172.16. <mark>2.0</mark>   | 172.16. <mark>2.1</mark>   | 172.16. <mark>2.254</mark>   | 172.16.2.255                | 254           |
| 172.16.3.0                 | 172.16. <mark>3.1</mark>   | 172.16. <mark>3.254</mark>   | 172.16.3.255                | 254           |
| 172.16. <mark>4.0</mark>   | 172.16. <mark>4.1</mark>   | 172.16.4.254                 | 172.16. <mark>4.255</mark>  | 254           |
| 172.16. <mark>5.0</mark>   | 172.16. <mark>5.1</mark>   | 172.16. <mark>5.254</mark>   | 172.16. <mark>5.255</mark>  | 254           |
| 172.16. <mark>6.0</mark>   | 172.16. <mark>6.1</mark>   | 172.16. <mark>6.254</mark>   | 172.16.6.255                | 254           |
| 172.16. <mark>7.0</mark>   | 172.16. <mark>7.1</mark>   | 172.16. <mark>7.254</mark>   | 172.16. <mark>7</mark> .255 | 254           |
|                            |                            |                              |                             |               |
| 172.16. <mark>254.0</mark> | 172.16. <mark>254.1</mark> | 172.16. <mark>254.254</mark> | 172.16. <mark>15.255</mark> | 254           |
| 172.16.255.0               | 172.16. <mark>255.1</mark> | 172.16. <mark>255.254</mark> | 172.16.255.255              | 254           |
|                            |                            |                              |                             |               |
|                            |                            |                              |                             | 65,024        |

**NOTE:** It is common for some network administrator to not use the last subnet.

#### With subnetting:

Network First Host Last Host Broadcast

172.16.0.0 172.16.0.1 172.16.0.254 172.16.0.255

172.16.255.0 172.16.255.1 172.16.255.254 172.16.255.255

Major Network Address: 172.16.0.0

Major Network Mask: 255.255.0.0

Major Network Broadcast Address 172.16.255.255

Subnet Mask: 255.255.255.0

#### First Subnet:

Subnet Address: 172.16.0.0

Subnet Broadcast Address: 172.16.0.255

Last Subnet:

Subnet Address: 172.16.255.0

Subnet Broadcast Address 172.16.255.255

| 210    | 29               | 28       | 27  | <b>2</b> <sup>6</sup> | <b>2</b> <sup>5</sup> | 24 | <b>2</b> <sup>3</sup> | <b>2</b> <sup>2</sup> | 21 | <b>2</b> <sup>0</sup> |  |
|--------|------------------|----------|-----|-----------------------|-----------------------|----|-----------------------|-----------------------|----|-----------------------|--|
| 1,024  | 512              | 256      | 128 | 64                    | 32                    | 16 | 8                     | 4                     | 2  | 1                     |  |
|        |                  |          |     |                       |                       |    |                       |                       |    |                       |  |
| Number | of bits be       | orrowed: |     |                       |                       |    |                       |                       |    |                       |  |
| 10     | 9                | 8        | 7   | 6                     | 5                     | 4  | 3                     | 2                     | 1  |                       |  |
| 1,024  | 512              | 256      | 128 | 64                    | 32                    | 16 | 8                     | 4                     | 2  | 1                     |  |
|        | Hosts or Subnets |          |     |                       |                       |    |                       |                       |    |                       |  |

172.16.1.0

255.255.255.0

**Network** Host

- Network 172.16.1.0/24
- Need:
  - As many subnets as possible, 60 hosts per subnet

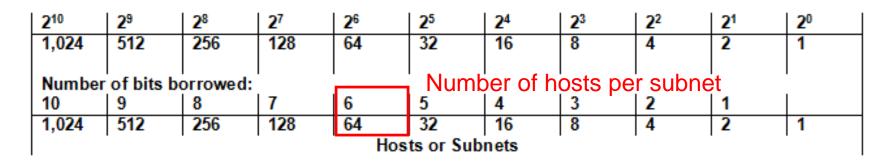

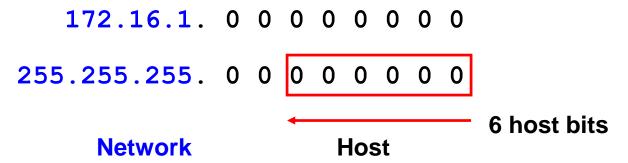

- Network 172.16.1.0/24
- Need:
  - As many subnets as possible, 60 hosts per subnet

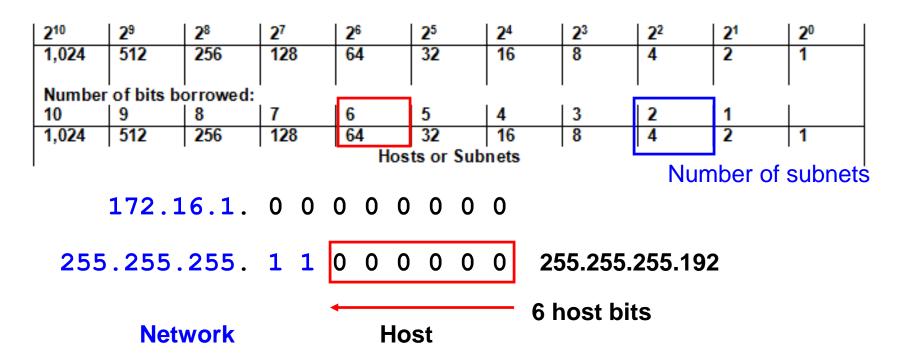

- Network 172.16.1.0/24
- Need:
  - As many subnets as possible, 60 hosts per subnet
- New Subnet Mask: 255.255.255.192 (/26)
  - Number of Hosts per subnet: 6 bits, 64-2 hosts, 62 hosts
  - Number of Subnets: 2 bits or 4 subnets

| 210                      | <b>2</b> 9 | 28  | 27  | <b>2</b> 6 | <b>2</b> <sup>5</sup> | 24 | <b>2</b> <sup>3</sup> | <b>2</b> <sup>2</sup> | 21 | 20 |
|--------------------------|------------|-----|-----|------------|-----------------------|----|-----------------------|-----------------------|----|----|
| 1,024                    | 512        | 256 | 128 | 64         | 32                    | 16 | 8                     | 4                     | 2  | 1  |
| l                        |            | ١.  |     |            |                       |    |                       |                       |    |    |
| Number of bits borrowed: |            |     |     |            |                       |    |                       |                       |    |    |
| 10                       | 9          | 8   | 7   | 6          | 5                     | 4  | 3                     | 2                     | 1  |    |
| 1,024                    | 512        | 256 | 128 | 64         | 32                    | 16 | 8                     | 4                     | 2  | 1  |
| Hosts or Subnets         |            |     |     |            |                       |    |                       |                       |    |    |

172.16.1.0

255.255.255.0

**Network** Host

- Network 172.16.1.0/24
- Need:
  - As many subnets as possible, 12 hosts per subnet

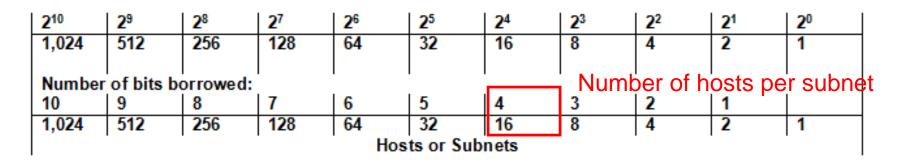

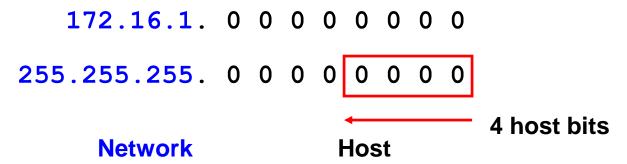

- Network 172.16.1.0/24
- Need:
  - As many subnets as possible, 12 hosts per subnet

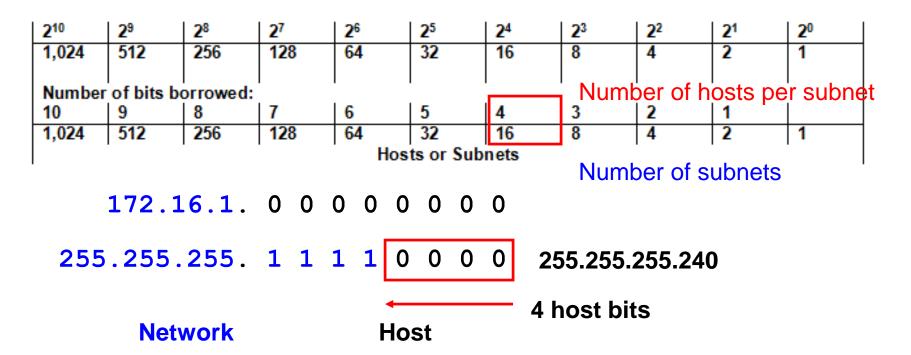

- Network 172.16.1.0/24
- Need:
  - As many subnets as possible, 12 hosts per subnet
- New Subnet Mask: 255.255.255.240 (/28)
  - Number of Hosts per subnet: 4 bits, 16-2 hosts, 14 hosts
  - Number of Subnets: 4 bits or 16 subnets

| 210                      | 29  | 28  | 27  | <b>2</b> <sup>6</sup> | <b>2</b> <sup>5</sup> | 24 | <b>2</b> <sup>3</sup> | <b>2</b> <sup>2</sup> | 21 | <b>2</b> <sup>0</sup> |
|--------------------------|-----|-----|-----|-----------------------|-----------------------|----|-----------------------|-----------------------|----|-----------------------|
| 1,024                    | 512 | 256 | 128 | 64                    | 32                    | 16 | 8                     | 4                     | 2  | 1                     |
|                          |     |     |     |                       |                       |    |                       |                       |    |                       |
| Number of bits borrowed: |     |     |     |                       |                       |    |                       |                       |    |                       |
| 10                       | 9   | 8   | 7   | 6                     | 5                     | 4  | 3                     | 2                     | 1  |                       |
| 1,024                    | 512 | 256 | 128 | 64                    | 32                    | 16 | 8                     | 4                     | 2  | 1                     |
| Hosts or Subnets         |     |     |     |                       |                       |    |                       |                       |    |                       |

172.16.1.0

255.255.255.0

**Network** Host

- Network 172.16.1.0/24
- Need:
  - Need 6 subnets, as many hosts per subnet as possible

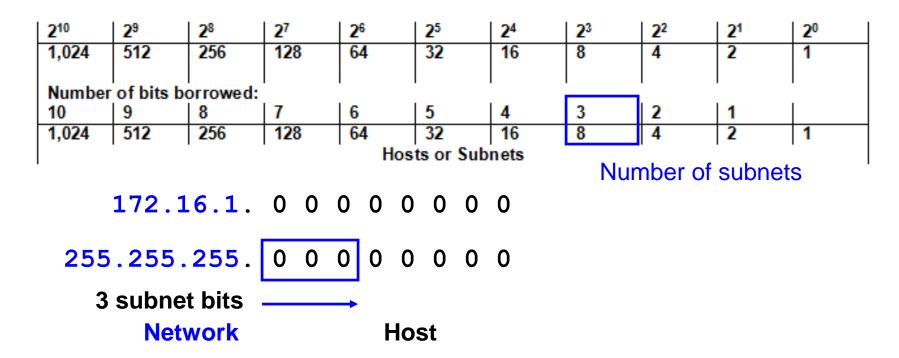

- Network 172.16.1.0/24
- Need:
  - Need 6 subnets, as many hosts per subnet as possible

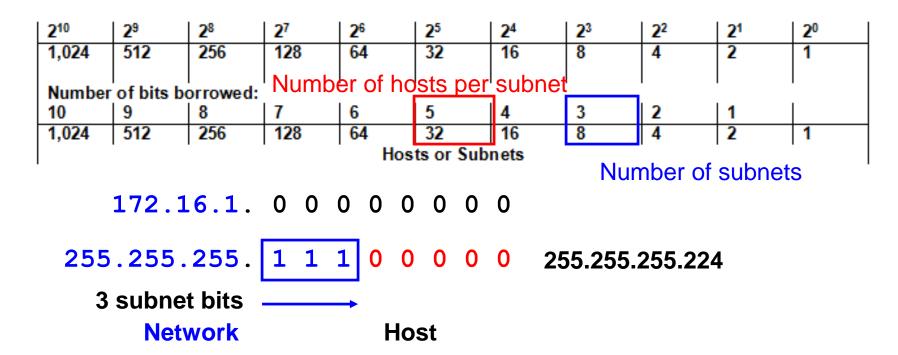

- Network 172.16.1.0/24
- Need:
  - Need 6 subnets, as many hosts per subnet as possible
- New Subnet Mask: 255.255.255.224 (/27)
  - Number of Hosts per subnet: 5 bits, 32-2 hosts, 30 hosts
  - Number of Subnets: 3 bits or 8 subnets